Funcionalidades del Producto Microsoft Dynamics NAV 2017

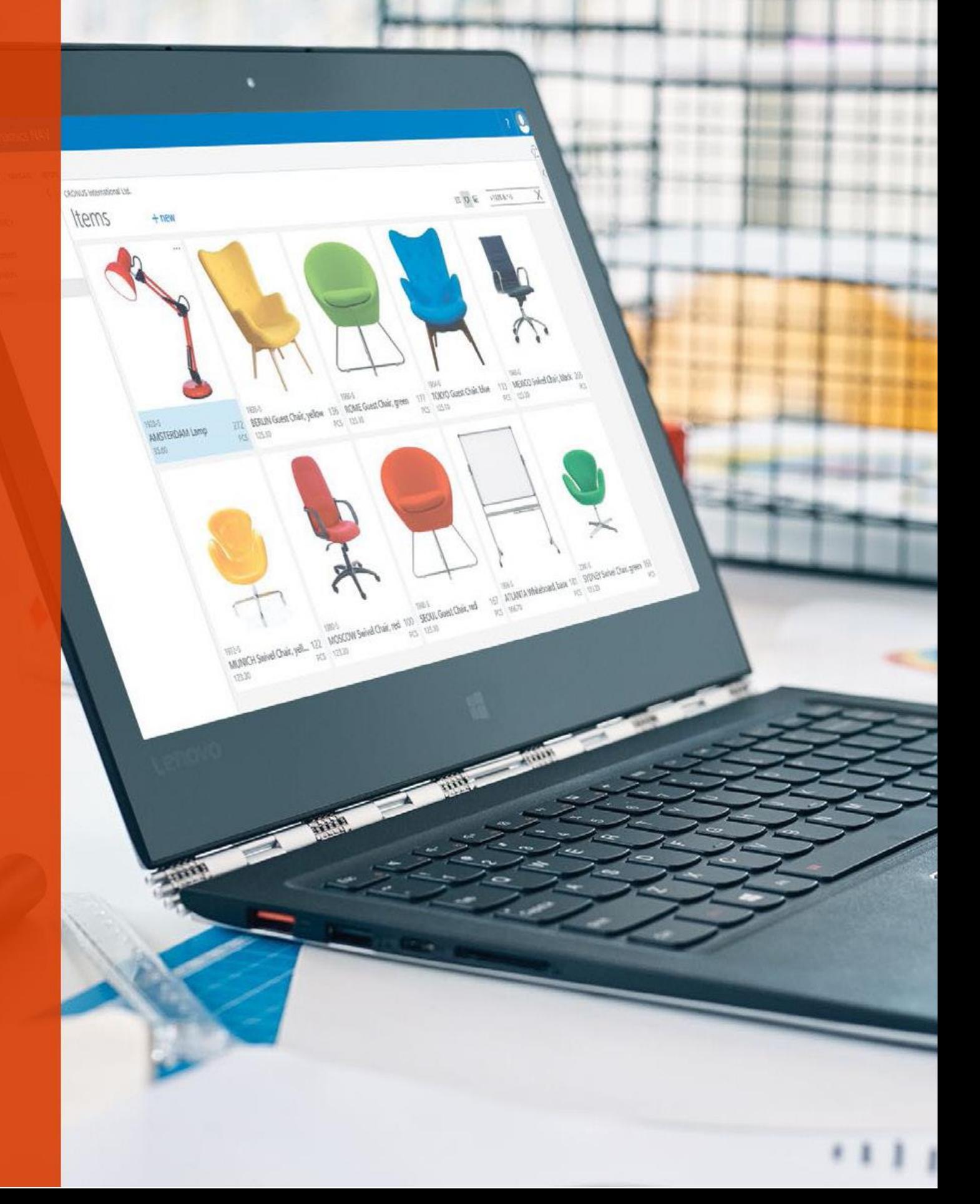

# 4. Funcionalidades del Producto Microsoft Dynamics NAV 2017

### **Gestión Financiera**

- $\triangleright$  General
- $\triangleright$  Activos fijos
- Gestión de caja

### **Gestión de cadena de suministro (SCM)**

- $\triangleright$  Ventas y recepción
- $\triangleright$  Impuestos
- Compras y pagos
- $\blacktriangleright$  Inventario
- Gestión de almacén

#### **Fabricación**

- $\triangleright$  Producción básica
- $\triangleright$  Producción ágil
- $\triangleright$  Planificación de suministros
- Planificación de la capacidad

### **Gestión de Proyectos**

 $\triangleright$  Recursos

### **Ventas, Marketing y Gestión de Servicio**

- $\triangleright$  Ventas y Marketing
- Gestión de Servicio
- Workflow
- $\triangleright$  E-services
- Gestión documental

#### **Power BI Content Pack**

**Gestión de Recursos Humanos (HRM)**

#### **Clientes y Usabilidad**

**Idiomas**

#### **Configuración y Desarrollo**

- Objetos de Aplicación
- $\triangleright$  Otros

## GESTIÓN FINANCIERA

### **General**

## Planificación de Cuentas

Es una potente herramienta de informes financieros que ayuda a los contables y analistas a extraer los datos de negocio fundamentales de los libros de cuentas, presupuestos, cuentas de circulante y tipos de costes en forma de informes financieros que se pueden utilizar para controlar de manera más eficaz el estado de la empresa y como base para la toma de decisiones. Se pueden seleccionar las cuentas a monitorizar, se puede cambiar su orden y combinar las cifras de distintas maneras, indicar qué columnas se imprimen, cambiar la descripción de las cuentas y añadir notas.

Además permite hacer cálculos sencillos con los datos seleccionados en la hoja de planificación y comparar las cifras actuales con históricos y con las previsiones.

### Asignaciones

Puede asignar entradas del Plan de Cuentas en forma de combinaciones de cuentas, departamentos y proyectos utilizando las claves de asignación basadas en cantidades, porcentajes o totales. Esta funcionalidad está disponible en los Balances de Situación periódicos.

## Plan de Cuentas básico

Este módulo incluye toda la funcionalidad básica necesaria para configurar una empresa y su Plan de Cuentas y los libros mayor y diario general, tipos de IVA, balances y códigos fuente. Además incluye:

- Elaboración de informes internos y externos
- Servicios RapidStart de Microsoft Dynamics NAV
- Workflow de aprobación de documentos de ventas y compras
- Movimientos contables e informes en la moneda base de la empresa.
- Movimientos contables e informes en otras monedas, añadiendo el módulo de Múltiples Divisas.
- Posibilidad de exportar datos en cualquier formato a Microsoft Word y Microsoft Excel® aplicando hojas de estilos
- ▶ Posibilidad de enlazar documentos externos
- Dos idiomas: Inglés (EE.UU) y cualquier otro.
- Configurar el archivo de documentos de compras y ventas
- Movimientos contables en segundo plano.

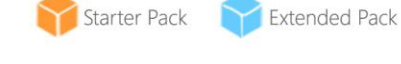

### **Gestión Financiera**

- $\triangleright$  General
- $\triangleright$  Activos fijos
- Gestión de caja

### **Gestión de cadena de suministro (SCM)**

- Ventas y recepción
- $\blacktriangleright$  Impuestos
- Compras y pagos
- Inventario
- Gestión de almacén

#### **Fabricación**

- Producción básica
- $\triangleright$  Producción ágil
- Planificación de suministros
- Planificación de la capacidad

#### **Gestión de Proyectos**

 $\triangleright$  Recursos

### **Ventas, Marketing y Gestión de Servicio**

- $\triangleright$  Ventas y Marketing
- Gestión de Servicio
- **Workflow**
- $\blacktriangleright$  E-services
- Gestión documental

#### **Power BI Content Pack**

**Gestión de Recursos Humanos (HRM)**

**Clientes y Usabilidad**

#### **Idiomas**

#### **Configuración y Desarrollo**

- Objetos de Aplicación
- $\triangleright$  Otros

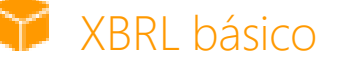

Exportación de documentos de Microsoft Dynamics NAV en formato XBRL (Extensible Business Reporting Language) e importación de taxonomías XBRL en Microsoft Dynamics NAV desde internet, correo electrónico u otros sistemas. El XBRL es una especificación basada en XML que aplica estándares reconocidos de informes financieros basados en etiquetas de datos normalizadas. El módulo incluye:

- Posibilidad de asociar su plan de cuentas con taxonomías XBRL para utilizar la misma instancia de documento XBRL con diferentes fines, independientemente del formato requerido por el receptor del documento.
- Compatibilidad con la Especificación XBRL 2.1 publicada por el XBRL Consortium.

### Presupuestos

Permite crear presupuestos para las cuentas del plan contable. Después de crear un presupuesto, puede imprimir un balance que muestre las variaciones sobre el presupuesto, en porcentaje. Permite aplicar varios presupuestos simultáneamente. Por ejemplo, trabajar con un presupuesto de 100%, otro de 110% y así sucesivamente. Los presupuestos se asignan normalmente por periodo para las cuentas más importantes del plan contable y se pueden exportar e importar a/desde Excel, para aprovechar sus posibilidades de cálculo durante el proceso de elaboración.

### Registro de cambios

Registra los cambios realizados por los usuarios sobre los datos maestros de Microsoft Dynamics NAV. Puede registrar todas las modificaciones directas que ha hecho un usuario sobre los datos en la base de datos, excepto los cambios en "documentos de trabajo" como diarios, pedidos de ventas y pedidos de compras. Esta funcionalidad permite obtener una lista cronológica de todos los cambios en cualquier campo de cualquier tabla (excepto los mencionados "documentos de trabajo") e identificar el ID de usuario que los ha hecho.

## Consolidación

Consolida empresas en Microsoft Dynamics NAV. Las empresas pueden venir de una o varias bases de datos de Microsoft Dynamics NAV u otros archivos y permite importar y exportar información financiera. Si los datos se extraen de distintas soluciones Microsoft Dynamics NAV, este módulo solo se debe utilizar en la empresa matriz.

# Cobros y pagos diferidos

Puede configurar plantillas que automatizan el proceso de gestión cobros y pagos diferidos aplicando un calendario predefinido. Esta funcionalidad permite calcular con facilidad los ingresos y gastos en periodos distintos de aquel al que se asigna la transacción.

# Asientos entre empresas

Permite gestionar cuentas de más de una empresa en el mismo proceso de creación de asientos contables. Las empresas pueden estar en la misma o distinta base de datos de Microsoft Dynamics NAV. Permite también enviar documentos a empresas del grupo. El usuario controla el flujo de documentos mediante una funcionalidad de Bandeja de Entrada/Salida y las transacciones se completan en forma de entradas en el diario o a través de documentos de cobro o pago, lo que permite el uso de distintas monedas y una reconciliación correcta.

# Centros de Responsabilidad

Establecimiento de centros de coste y/o beneficio. Una empresa puede vender artículos a unos precios concretos, vinculados a un centro de responsabilidad. Puede vincular un usuario a un centro de responsabilidad de modo que solo se muestren los documentos de ventas y compras relativos a dicho usuario. Los usuarios pueden obtener ayuda adicional introduciendo más información, como dimensiones y códigos de centro.

## Contabilidad de Costes

La Contabilidad de Costes es una forma efectiva de controlar los costes de la empresa ya que permite conocer y analizar los costes reales y previstos por operación, departamento, producto y proyecto. La Contabilidad de Costes sincroniza la información de costes con el plan de cuentas y después asigna esta información a los distintos centros de coste y objetos de coste.

Con este módulo es posible:

- > Transferir costes desde el plan general de cuentas.
- $\triangleright$  Introducir y anotar cargos y asignaciones internas directamente en el diario de operaciones de coste.
- Predefinir reglas de asignación de costes recurrentes en las tarjetas de asignación de coste y ejecutar una tarea batch.
- $\triangleright$  Retroceder asignaciones
- $\triangleright$  Planificar costes y convertir las entradas de costes planificadas en entradas reales.

## Previsión de Flujo de Caja

La Previsión de Flujo de Caja permite prever la liquidez de la empresa, incluyendo las posiciones de caja y otras cuentas de tesorería, y su evolución en el tiempo. Consta de dos elementos, las entradas de caja y los desembolsos, que representan el dinero que se espera recibir en caja y los pagos previstos, más el total líquido disponible. Estos elementos juntos permiten realizar una previsión directa del flujo de caja.

También se puede configurar una previsión básica de flujo de caja que se puede ampliar si es necesario y reajustarse con facilidad. Dispone de un asistente para llevar a cabo la mayoría de tareas y tiene en cuenta de manera automática las actualizaciones de datos diaria o semanalmente. Además, en NAV 2017 están soportadas nuevas fuentes de datos, incluyendo datos de trabajos y de impuestos.

# Gestión Básica de Activos Fijos

Control de los activos fijos como son edificios, maquinaria y equipamientos. Puede crear distintas transacciones para los activos fijos: compras, depreciaciones, apreciaciones, deterioros y retiradas. Para cada activo fijo se pueden definir registros de depreciación donde se aplican los diferentes métodos y condiciones específicas de cálculo de las depreciaciones.

Se pueden crear un número ilimitado de registros de depreciación para cumplir con las normativas legales y para el cálculo de impuestos y contabilidad interna. Este módulo está especialmente indicado para empresas internacionales que necesitan aplicar distintos métodos de cálculo de la depreciación.

# Asignación de Activos Fijos

Este módulo permite asignar distintos porcentajes de transacciones de activos fijos, por ejemplo el coste de compra o la depreciación, a diferentes departamentos o proyectos utilizando claves de asignación. Es útil para cuando varios departamentos comparten un mismo activo fijo.

## Seguros

Para el control de la cobertura de seguros y las primas de seguro anuales de los activos fijos y para saber si los activos tienen exceso o falta de cobertura. Se puede asociar cada activo a una o más pólizas de seguro e indexar las cantidades aseguradas.

## Mantenimiento

Registro de los gastos en mantenimiento y servicios para cada activo fijo. Permite conocer información detallada para analizar y adoptar decisiones sobre renovaciones y bajas de activos fijos.

### **Gestión Financiera**

- General
- $\triangleright$  Activos fijos
- Gestión de caja

### **Gestión de cadena de suministro (SCM)**

- $\triangleright$  Ventas y recepción
- $\blacktriangleright$  Impuestos
- Compras y pagos
- $\blacktriangleright$  Inventario
- Gestión de almacén

#### **Fabricación**

- $\triangleright$  Producción básica
- $\triangleright$  Producción ágil
- $\triangleright$  Planificación de suministros
- Planificación de la capacidad

#### **Gestión de Proyectos**

 $\triangleright$  Recursos

### **Ventas, Marketing y Gestión de Servicio**

- $\triangleright$  Ventas y Marketing
- Gestión de Servicio
- Workflow
- $\triangleright$  E-services
- Gestión documental

#### **Power BI Content Pack**

**Gestión de Recursos Humanos (HRM)**

**Clientes y Usabilidad**

#### **Idiomas**

- Objetos de Aplicación
- $\triangleright$  Otros

### **Gestión Financiera**

- $\triangleright$  General
- $\triangleright$  Activos fijos
- Gestión de caja

### **Gestión de cadena de suministro (SCM)**

- $\triangleright$  Ventas y recepción
- $\blacktriangleright$  Impuestos
- Compras y pagos
- $\triangleright$  Inventario
- Gestión de almacén

#### **Fabricación**

- Producción básica
- $\triangleright$  Producción ágil
- > Planificación de suministros
- Planificación de la capacidad

#### **Gestión de Proyectos**

 $\triangleright$  Recursos

### **Ventas, Marketing y Gestión de Servicio**

- $\triangleright$  Ventas y Marketing
- Gestión de Servicio
- Workflow
- $\triangleright$  E-services
- Gestión documental

#### **Power BI Content Pack**

**Gestión de Recursos Humanos (HRM)**

**Clientes y Usabilidad**

#### **Idiomas**

#### **Configuración y Desarrollo**

- > Objetos de Aplicación
- $\triangleright$  Otros

### Reclasificación

Reclasificación total o parcial de un activo fijo, por ejemplo de un departamento a otro. Se puede dividir un activo fijo entre varios activos fijos nuevos o combinar varios de ellos en uno de mayores dimensiones. Cuando sea necesario dar de baja parte de un activo fijo, se puede dividir éste en dos y dar de baja el que corresponda.

### Dimensiones Avanzadas

El módulo de Dimensiones Avanzadas proporciona un número ilimitado de dimensiones que se pueden utilizar en transacciones en todos los registros. Las dimensiones se pueden denominar de la manera más adecuada a cada empresa. Además, este módulo incluye funcionalidades avanzadas que permiten establecer reglas para la combinación de dimensiones y valores dimensionales. Con ello se facilita el control de su uso y mejora la fiabilidad de los resultados obtenidos mediante dichas dimensiones.

También puede:

- Fijar reglas para la priorización de valores por defecto y definir reglas dimensionales adaptadas a su negocio especifico.
- Definir y utilizar vistas de análisis para analizar transacciones contables por dimensión y combinar las dimensiones como prefiera.
- Incluir información presupuestaria en las vistas de análisis, una forma avanzada de analizar datos utilizando dimensiones.
- Combinar el análisis dimensional con la planificación de cuentas.

## Dimensiones básicas

Añade dos dimensiones adicionales al plan de cuentas y a cualquier otro libro de contabilidad en Microsoft Dynamics NAV para dotarlo de mayor flexibilidad a la hora de trabajar con herramientas de análisis. Puede nombrar las dos dimensiones como prefiera para adecuarlas a su negocio y asignar en cada transacción códigos de dimensión que pueden relacionarse con una cuenta del plan general, clientes, proveedores, activos fijos, recursos, trabajos o elementos de inventario. Aparte de esto, se pueden definir valores por defecto y reglas para los valores por defecto aplicables a todos los tipos de cuentas (cuentas contables, de clientes, proveedores, artículos, etc.) para facilitar la incorporación de dimensiones en todas las transacciones. Este módulo puede utilizarse en empresas que, por ejemplo, despliegan su actividad en distintos proyectos, países o centros de beneficio.

Las dimensiones básicas también se pueden usar para:

- Analizar más detalladamente los proyectos en empresas que trabajan con proyectos que abarcan distintos departamentos y funciones.
- Generar un balance de operaciones para una cuenta de coches de empresa donde cada uno de los vehículos se asigna como proyecto.
- Establecer una cuenta única para todos los coches de la empresa, y no obstante, poder obtener un balance detallado para cada coche.
- Imprimir un balance para un departamento o proyecto o para una combinación de ambos.

# Empresas ilimitadas

Su precio es muy competitivo si su compañía necesita gestionar más de una empresa.

# Múltiples Monedas

Uso de diferentes monedas en todo el sistema, incluyendo, pagos y cobros, balances contables, inventarios y registros de recursos y cuentas bancarias (si se integra con las funciones de Gestión de Caja). Con el módulo de Múltiples Monedas se puede:

- Introducir tipos de cambio y conversión de divisa cumpliendo plenamente con la legislación del euro (incluyendo la "triangulación") en los países de la Unión Monetaria Europea (Eurozona). La triangulación es el método exigido de conversión de moneda durante el periodo de transición al euro.
- Realizar la conversión de moneda de acuerdo con los tipos de cambio guardadas y mantenidas en una tabla de tipos.
- > Configurar una moneda en la tabla de tipos de cambio y especificar el formato de manera que las cantidades aparezcan siempre en el formato correcto en todos los formularios e informes del sistema.
- Incorporar tipos de cambio para una fecha o periodo en la tabla de tipos de cambio
- Calcular el tipo de cambio correspondiente a la fecha de la transacción para cada conversión de una moneda extranjera a moneda local.
- Guardar el historial de tipos de cambio en la tabla de tipos para mantener un registro de fluctuación durante un periodo de tiempo.
- Realizar transacciones en varias monedas para todos los clientes y proveedores. Por ejemplo, se puede emitir una factura en una moneda y aceptar su pago en otra moneda distinta.
- Gestionar la conversión de moneda dinámicamente y aplicar una actualización eficiente de los tipos de cambio.
- Guardar los detalles de las transacciones que incluyan cobros y pagos en moneda local o extranjera de manera que los informes y estados de esos documentos de cobros y pagos puedan emitirse tanto en moneda local como extranjera.
- Utilizar la opción de Ajuste del Tipo de Cambio para ajustar los cobros y pagos y contabilizar pérdidas y ganancias no realizadas en las cuentas contables correspondientes

## **Gestión de Caja**

## Gestión de bancos

Crear, operar y administrar múltiples cuentas bancarias ajustándose a las necesidades de cada negocio y con diferentes monedas.

# Pago electrónico y adeudo directo

Puede crear órdenes de pago a partir de documentos de proveedores y generar archivos de pagos para los bancos en formato ISO20022/SEPA o utilizar el Servicio de Conversión de Datos Bancarios para crear el archivo de pago electrónico correspondiente. Facilita el control del historial de pagos electrónicos y la regeneración del archivo de pagos cuando lo necesite. La aplicación de pagos incluye un proceso sencillo y optimizado para marcar y procesar las transacciones que se quiera.

También puede crear listas de adeudo directo para recibir el dinero directamente de la cuenta bancaria de sus clientes y generar un archivo de adeudo directo bancario en el formato ISO20022/SEPA.

En NAV 2017 se pueden incorporar enlaces a los servicios de pago online dentro de las facturas, facilitando a sus clientes una manera más eficaz de pago de sus facturas por internet.

Además puede instalar la extensión de integración con PayPal, que crea enlaces en las facturas al servicio de pago online de PayPal Standards. PayPal ofrece un servicio de pago de confianza a nivel mundial con distintas modalidades de pago, como la tarjeta de crédito o las cuentas de PayPal.

## Reconciliación de movimientos bancarios

Permite importar los datos de movimientos bancarios a partir de archivos enviados por los bancos en formato ISO20022/SEPA o desde el Servicio de Conversión de Datos Bancarios para otros tipos de archivos. Aplica las transacciones bancarias automáticamente en las cuentas abiertas de clientes y proveedores y permite crear reglas de asignación personalizadas. Las equivalencias de cuentas y aplicaciones de movimientos se pueden revisar de forma fácil e intuitiva. Se puede modificar el algoritmo que determina las equivalencias entre movimientos y cuentas cambiando, creando o eliminando reglas.

### **Gestión Financiera**

- General
- $\triangleright$  Activos fijos
- Gestión de caja

### **Gestión de cadena de suministro (SCM)**

- $\triangleright$  Ventas y recepción
- $\blacktriangleright$  Impuestos
- Compras y pagos
- $\blacktriangleright$  Inventario
- Gestión de almacén

### **Fabricación**

- $\triangleright$  Producción básica
- $\triangleright$  Producción ágil
- $\triangleright$  Planificación de suministros
- **>** Planificación de la capacidad

### **Gestión de Proyectos**

 $\triangleright$  Recursos

### **Ventas, Marketing y Gestión de Servicio**

- $\triangleright$  Ventas y Marketing
- Gestión de Servicio
- Workflow
- $\triangleright$  E-services
- Gestión documental

### **Power BI Content Pack**

### **Gestión de Recursos Humanos (HRM)**

**Clientes y Usabilidad**

#### **Idiomas**

- Objetos de Aplicación
- $\triangleright$  Otros

## Reconciliación de saldos bancarios

Se pueden importar datos de saldos bancarios a partir de archivos emitidos por las entidades en formato ISO20022/SEPA o utilizando el Servicio de Conversión de Datos Bancarios para otro tipo de archivos. Los saldos bancarios se reconcilian automáticamente contra la cuenta de cada banco en el plan contable y permite controlar todos los saldos de cuentas bancarias.

También se pueden reconciliar los pagos por banco utilizando el Diario de Reconciliación de Pagos, que permite ejecutar pagos y reconciliación en un solo paso y desde un solo sitio. Ahora puede vincular pagos de clientes y proveedores y transacciones bancarias, todo desde el diario de Reconciliación de Pagos. Además permite filtrar la información de saldos para ver solo las transacciones que precisan atención especial y ocultar todas las demás.

Puede ver un excelente resumen de información bancaria y navegar en distintos niveles de detalle de la reconciliación de pagos. Para verificarlos antes de registrar los movimientos contables de reconciliación, puede imprimir esta información bancaria en un informe de prueba.

### Impresión de cheques

Permite imprimir cheques o talones con números de serie únicos para cada cuenta bancaria. Puede especificar en cada línea del registro de pagos si quiere que dicho pago se haga mediante talón escrito a mano o por ordenador. Esta funcionalidad mejora el control interno al garantizar que el cheque por ordenador se imprime realmente antes de contabilizar el pago. La impresión de cheques incluye opciones de usuario flexibles como la anulación de cheques, reimpresión, utilización de formatos diferentes con plantillas preimpresas, pruebas previas a la impresión y también la opción de consolidar varios pagos a un proveedor con un mismo cheque.

## GESTIÓN DE LA CADENA DE SUMINISTRO (SCM)

### **Ventas y cobros**

## Direcciones de entrega alternativas

Puede definir múltiples direcciones de entrega para adecuarse a cada cliente que, aparte de una dirección de referencia de la empresa, reciben mercancías en distintos lugares. Estas ubicaciones adicionales se pueden seleccionar durante el proceso de creación del pedido o la factura.

## Gestión Básica de Cobros

Definir y mantener la tabla de clientes. Contabilizar las ventas en los diarios y gestionar los cobros. Registrar clientes y gestionar cobros utilizando los diarios generales. Junto con el módulo de Múltiples Monedas, este módulo puede contabilizar transacciones de ventas y gestionar cobros en diferentes monedas para cada cliente.

La Gestión de Cobros Básica se integra con la Contabilidad General básica y el Inventario, y se necesita para configurar el resto de módulos de Ventas y Cobros. También se utiliza frecuentemente este módulo junto con el de Facturación.

# **Calendarios**

Mantenimiento de calendarios con días laborables y festivos. Asignar un calendario de referencia a clientes, proveedores, centros, empresas, servicios de transporte y mantenimiento, y modificarlo si es preciso. Las entradas de calendario se utilizan para calcular fechas en los pedidos de compras y ventas, órdenes de transferencia, órdenes de fabricación, órdenes de servicio y hojas de trabajo de planificación y requerimiento.

### **Gestión Financiera**

- $\triangleright$  General
- $\triangleright$  Activos fijos
- Gestión de caja

### **Gestión de cadena de suministro (SCM)**

- $\triangleright$  Ventas y recepción
- $\blacktriangleright$  Impuestos
- Compras y pagos
- $\triangleright$  Inventario
- Gestión de almacén

### **Fabricación**

- $\triangleright$  Producción básica
- $\triangleright$  Producción ágil
- $\triangleright$  Planificación de suministros
- Planificación de la capacidad

### **Gestión de Proyectos**

 $\triangleright$  Recursos

### **Ventas, Marketing y Gestión de Servicio**

- $\triangleright$  Ventas y Marketing
- Gestión de Servicio
- Workflow
- $\triangleright$  E-services
- Gestión documental

#### **Power BI Content Pack**

**Gestión de Recursos Humanos (HRM)**

**Clientes y Usabilidad**

#### **Idiomas**

- Objetos de Aplicación
- $\triangleright$  Otros

### **Gestión Financiera**

- General
- $\triangleright$  Activos fijos
- Gestión de caja

### **Gestión de cadena de suministro (SCM)**

- $\triangleright$  Ventas y recepción
- > Impuestos
- Compras y pagos
- Inventario
- Gestión de almacén

#### **Fabricación**

- Producción básica
- $\triangleright$  Producción ágil
- > Planificación de suministros
- **>** Planificación de la capacidad

### **Gestión de Proyectos**

 $\triangleright$  Recursos

### **Ventas, Marketing y Gestión de Servicio**

- $\triangleright$  Ventas y Marketing
- Gestión de Servicio
- Workflow
- $\triangleright$  E-services
- Gestión documental

#### **Power BI Content Pack**

### **Gestión de Recursos Humanos (HRM)**

#### **Clientes y Usabilidad**

**Idiomas**

#### **Configuración y Desarrollo**

- Objetos de Aplicación
- $\triangleright$  Otros

## Valoración de campañas

Operaciones con precios de venta y descuentos en líneas de producto vinculados a campañas concretas. Después de activar precios/descuentos, cualquier cliente o contacto relacionado con una empresa que esté dentro de un segmento asociado a una campaña dada puede acceder al precio/descuento definido para dicha campaña. Los precios son válidos durante el periodo de vigencia de la campaña o hasta que decida desactivarlos. Al crear un documento de venta o una petición de servicio, el precio/descuento de la campaña se incluye dentro de las reducciones de precio disponibles en el momento en que Microsoft Dynamics NAV selecciona el precio que debe aplicar a la línea.

### Compromiso de entrega

Compromete fechas concretas de envío y entrega de los pedidos a los clientes basándose en la disponibilidad actual y futura de los artículos. Si el artículo no está disponible y no se puede cumplir con la fecha de entrega solicitada por el cliente, calcula la siguiente fecha de envío más próxima, bien con la fecha más segura para entregar basándose en la fecha de recepción de algún suministro pendiente o una fecha candidata, que es cuando el artículo puede volver a estar disponible una vez repuesto el stock.

## Facturación

Configuración, contabilización e impresión de facturas a clientes y documentos de crédito en ventas. Este módulo se integra plenamente con la Contabilidad General y el Inventario.

### Descuentos en factura

Calcula descuentos en factura automáticamente. Puede configurar todos los conceptos de descuento en factura que desee, incluyendo importes mínimos de descuento, porcentajes y/o un cargo por servicio. El descuento se calcula a nivel de cada línea de factura y se incluye en la suma neta de la factura. Los cálculos se pueden hacer tanto en moneda local como extranjera.

# Descuentos en línea de factura

Para gestionar estructuras de descuentos flexibles sobre los precios de los artículos, diferenciándose de los acuerdos especiales mantenidos con clientes individuales o grupos de clientes y que se calculan en base a factores como cantidad mínima, unidad de medida, moneda, variante del artículo y periodo de tiempo. Para el cálculo del mejor precio unitario, al estar basado en el mayor descuento, el precio unitario se calcula para cada línea de venta individual cuando los detalles del pedido cumplan con las condiciones indicadas en la tabla de descuentos en línea de venta.

## Precios en línea de factura

Para gestionar estructuras de descuentos flexibles sobre los precios de los artículos, diferenciándose de los acuerdos especiales mantenidos con clientes individuales o grupos de clientes y que se calculan en base a factores como cantidad mínima, unidad de medida, moneda, variante del artículo y periodo de tiempo. El mejor precio, esto es, el más reducido, se asigna a la línea de factura cuando los detalles del pedido cumplen con las condiciones indicadas en la tabla de precios de venta. Permite introducir cambios y actualizaciones en los acuerdos de precios registrados en la tabla de precios de venta utilizando la hoja de cálculo de Precios de Venta.

## Gestión de Pedidos de Ventas

Gestiona los procesos de elaboración de presupuestos, pedidos abiertos y pedidos de ventas. Crear una factura directamente no es lo mismo que crear un pedido, ya que en este último caso, el stock disponible no se recalcula en cuanto se introduce una cantidad en la línea del pedido. El número de unidades disponibles no se ve modificado por una factura hasta que la factura no se expide.

Con el módulo de Gestión de Pedidos de Ventas puede:

- Gestionar envíos parciales.
- > Manejar entregas y facturas por separado.
- $\triangleright$  Crear facturas de prepago para los pedidos.
- Crear presupuestos y pedidos abiertos en la fase de ventas (los presupuestos y pedidos abiertos no alteran los valores de inventario)

## Devoluciones de ventas

Este módulo permite crear devoluciones de ventas, pudiendo compensar a un cliente por envíos erróneos o dañados. Los artículos se pueden recepcionar contra el pedido de devolución. Permite crear recibos de devolución parcial o combinar varios recibos en un solo documento de crédito. Las devoluciones de ventas se pueden vincular con pedidos de sustitución.

### Agentes de envío

Puede configurar varios agentes de envío (p.ej. UPS, DHL, transportistas externos o su propio servicio de entregas) y enumerar sus servicios (express, nocturno, normal), con tiempos de entrega. Puede asociar agentes de envío por defecto y sus servicios con los clientes o especificar estos detalles en los pedidos de venta y en las órdenes de envío para mejorar la precisión de las fechas de entrega comprometidas.

### **Impuestos en ventas**

### Impuestos en ventas

Calcula los impuestos en los documentos de venta. Permite configurar áreas individuales de cálculo de impuestos para cada cliente y proveedor. También permite definir criterios de aplicación de impuestos. Los impuestos en ventas se pueden calcular además desde las líneas del diario de ventas general. Compruebe la disponibilidad del módulo en su lista de precios.

### **Compras y documentos de pago**

### Direcciones de pedido alternativas

Permite definir múltiples direcciones en los pedidos a proveedores, para el caso de que las entregas se deban realizar en diferentes lugares además de la dirección principal de la empresa. Estas direcciones adicionales se pueden seleccionar a nivel de proveedor a la hora de crear un pedido de compra o una factura.

# Documentos de pago básicos

Puede definir y mantener una tabla de proveedores, contabilizar transacciones de compra y gestionar documentos de pago. Incluye la tabla de proveedores y le permite generar entradas contables de proveedores utilizando los diarios generales. Utilice este módulo junto con Múltiples Monedas para contabilizar las transacciones de compra y gestionar documentos de pago en distintas monedas para cada proveedor. Este módulo se utiliza siempre si su solución exige una tabla de proveedores. Se integra con el Plan Contable y el Inventario y se necesita para configurar todos los demás módulos de Compras y Pagos. También se suele utilizar con el módulo de Facturas de Compra.

# Envíos directos

Maneja envíos directamente desde el proveedor al cliente sin necesidad de mantener físicamente artículos en su almacén, pero controlando los costes y beneficios de la operación. El proceso de envío directo se basa en el enlace automático entre pedidos de ventas y de compras que controla la secuencia interna de tareas de contabilización.

# Facturas de compra

Para configurar, contabilizar e imprimir facturas de compras y documentos de crédito en compras. Este módulo se integra con el Plan Contable y el Inventario.

# Descuentos en Línea de Compra

Permite gestionar múltiples precios de compra de artículos si se han negociado con proveedores de forma individual, basándose en factores como cantidad mínima, unidad de medida, moneda, variante del artículo y temporada. En cada línea de compra se aplica el mejor precio unitario, basándose en el mayor descuento disponible, cuando un pedido cumple con las condiciones indicadas en la tabla de descuentos en línea de compra.

### **Gestión Financiera**

- General
- $\triangleright$  Activos fijos
- Gestión de caja

### **Gestión de cadena de suministro (SCM)**

- $\triangleright$  Ventas y recepción
- $\triangleright$  Impuestos
- Compras y pagos
- $\blacktriangleright$  Inventario
- Gestión de almacén

### **Fabricación**

- Producción básica
- $\triangleright$  Producción ágil
- $\triangleright$  Planificación de suministros
- $\triangleright$  Planificación de la capacidad

### **Gestión de Proyectos**

 $\triangleright$  Recursos

### **Ventas, Marketing y Gestión de Servicio**

- $\triangleright$  Ventas y Marketing
- Gestión de Servicio
- **Workflow**
- $\triangleright$  E-services
- Gestión documental

### **Power BI Content Pack**

### **Gestión de Recursos Humanos (HRM)**

**Clientes y Usabilidad**

#### **Idiomas**

- Objetos de Aplicación
- **▶** Otros

## Descuentos en factura de compra

Calcula automáticamente los descuentos en factura. El descuento puede variar de un proveedor a otro, con distintas cantidades mínimas (también en distintas monedas) y diferentes porcentajes dependiendo del tamaño de la factura. El descuento se calcula en cada línea de la factura y se incluye en el importe neto de la misma.

### Precios en línea de compra

Puede gestionar múltiples precios de compra para cada artículo si se han negociado con cada proveedor, basándose en factores como cantidad mínima, unidad de medida, moneda, variante del artículo y temporada. El mejor precio unitario –el menor- se incorpora a la línea de compra cuando el pedido cumple con las condiciones especificadas en la tabla de precios.

### Pedidos de Compras

Gestiona presupuestos de compra, pedidos abiertos y el proceso de pedidos de compra. La elaboración de pedidos de compra es distinta de crear una factura de compra directamente. La cantidad disponible en stock se ajusta en cuanto se introduce una cifra en la línea del pedido, pero no se ve afectada por una factura de compra hasta que la factura se contabiliza.

Este módulo se usa para:

- **Sestionar recepciones parciales.**
- Recibir y facturar por separado y crear facturas de prepago para los pedidos de compras.
- Utilizar presupuestos y pedidos abiertos en la fase de compras (los presupuestos y los pedidos abiertos no afectan a los valores de inventario).

### Devoluciones en Compras

Permite crear pedidos de devolución de compras para compensar a su empresa en caso de recibir artículos incorrectos o dañados. Los artículos se pueden extraer del pedido de devolución. Se pueden configurar partidas de devolución parciales o combinar varias devoluciones en un mismo documento de crédito y vincular órdenes de devolución con órdenes de sustitución.

## Gestión de reposición de inventario

Automatiza el proceso de planificación de suministros con la Hoja de Cálculo de Reposición. Puede generar sugerencias óptimas para reponer el inventario mediante compras y transferencias basadas en la demanda actual y futura de cada artículo y su disponibilidad, aplicando una serie de parámetros de planificación como cantidades mínimas y máximas o umbrales de reposición. Muestra una vista gráfica del impacto de la planificación y permite al usuario modificar el plan con una operación "drag and drop" previa a la ejecución del plan.

Se puede utilizar, como alternativa, la Planificación de Pedidos, una herramienta simplificada de planificación de suministros que permite planificar el abastecimiento para todo tipo de demanda en modalidad de "pedido-a-pedido", sin considerar su posible optimización.

### **Inventario**

## Informes analíticos

Para los gerentes de la empresa, especialmente los responsables de ventas, compras y gestión del catálogo de productos, este módulo ofrece una manera eficiente y flexible de obtener información relevante y comprensible desde el sistema para ayudar en los procesos de decisión de cada día. A partir de los movimientos de almacén, este módulo genera una vista analítica personalizable en la que se pueden añadir y combinar objetos analíticos –clientes, artículos y proveedores- según convenga.

Con este módulo puede:

- Mostrar las grandes cifras de negocio y compararlas entre diferentes periodos y contra el presupuesto. Cuando las cifras se introducen en una fórmula, pueden convertirse en un indicador del rendimiento de la empresa.
- Profundizar por distintos niveles de análisis para detectar las causas de los problemas.
- Ver la evolución de las ventas, analizar los ciclos del inventarios, evaluar el comportamiento de los compradores, detectar tendencias, analizar ofertas, precios y proveedores de los productos y mejorar la toma de decisiones.

### **Gestión Financiera**

- $\triangleright$  General
- $\triangleright$  Activos fijos
- Gestión de caja

### **Gestión de cadena de suministro (SCM)**

- $\triangleright$  Ventas y recepción
- > Impuestos
- $\triangleright$  Compras y pagos
- Inventario
- Gestión de almacén

### **Fabricación**

- $\triangleright$  Producción básica
- $\triangleright$  Producción ágil
- $\triangleright$  Planificación de suministros
- **>** Planificación de la capacidad

#### **Gestión de Proyectos**

 $\triangleright$  Recursos

### **Ventas, Marketing y Gestión de Servicio**

- $\triangleright$  Ventas y Marketing
- Gestión de Servicio
- Workflow
- $\triangleright$  E-services
- Gestión documental

#### **Power BI Content Pack**

### **Gestión de Recursos Humanos (HRM)**

**Clientes y Usabilidad**

#### **Idiomas**

- Objetos de Aplicación
- $\triangleright$  Otros

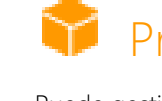

## Proveedores alternativos

Para administrar compras del mismo artículo a diferentes proveedores. Puede definir varios proveedores para un artículo, indicar los tiempos de entrega habituales de cada proveedor y asociar los acuerdos de precios y descuentos aplicados por cada uno de ellos a cada artículo.

### Inventario básico

.

Para controlarlas referencias de almacén, especificando sus unidades de medida, métodos de coste, grupo contable de inventario, unidades y precio de coste y otras propiedades. Contabilización de transacciones de almacén como ventas, compras y ajustes de existencias mediante diarios de almacén. Los registros de cantidades y costes de las transacciones contabilizadas se almacenan en el libro de inventario que se utiliza como base para la valoración del inventario y otros cálculos de costes.

Este módulo se integra con el plan contable y con los procesos de contabilidad en Ventas y Cobros y de Compras y Pagos y es necesario para la configuración de todos los demás módulos de inventario.

### Contenedores

Organice su almacén asignando referencias a "contenedores", la unidad más simple de la estructura lógica del almacén. La asignación a recipientes se realiza a partir de los movimientos de los diarios de almacén o directamente desde las líneas de los documentos (no se aplica a las líneas de pedido)

### Inventario de existencias

Facilita la gestión de los inventarios periódicos, un método básico de verificación de los datos de existencias para mantener y mejorar la exactitud de los datos del balance de almacén. El ciclo de inventario se configura a nivel de artículo o referencia (SKU)

# Presupuestos de artículos

Permite elaborar presupuestos de ventas y compras a nivel de cliente, proveedor y artículo, tanto de importes como de cantidades. Prepare y registre un presupuesto de ventas que puede servir como base para la toma de decisiones en otras áreas operativas como compras y logística. Los directivos disponen de información sobre la demanda prevista, que puede utilizarse después para las negociaciones con clientes. Una vez elaborados los presupuestos, se puede controlar su nivel de cumplimiento en términos de varianza. La posibilidad de traspasar datos de presupuesto entre el sistema y Excel añade aún más flexibilidad al proceso presupuestario.

## Cargos en artículos

Gestiona los cargos realizados sobre artículos. Incluye el valor de componentes de coste adicionales, como los transportes y seguros dentro del coste unitario o el precio unitario de un artículo.

# Referencias cruzadas

Identifica de forma rápida y precisa los artículos que solicitan los clientes basándose en códigos de referencia distintos de los suyos propios. Admite la asociación de códigos propios de clientes, proveedores y fabricantes, así como el uso de números genéricos, códigos UPC (Universal Product Code) y EAN (European Article Number). Todos ellos se almacenan y se recuperan fácilmente.

# Sustitución de artículos

Permite vincular artículos de las mismas características o similares de forma que si un cliente pide un artículo no disponible, puede ofrecerle otros en sustitución y evitar perder la venta. O también puede dar un servicio extra a sus clientes ofreciéndoles alternativas de coste inferior.

### **Gestión Financiera**

- General
- $\triangleright$  Activos fijos
- Gestión de caja

### **Gestión de cadena de suministro (SCM)**

- $\triangleright$  Ventas y recepción
- $\blacktriangleright$  Impuestos
- Compras y pagos
- Inventario
- Gestión de almacén

### **Fabricación**

- Producción básica
- $\triangleright$  Producción ágil
- $\triangleright$  Planificación de suministros
- Planificación de la capacidad

### **Gestión de Proyectos**

 $\triangleright$  Recursos

### **Ventas, Marketing y Gestión de Servicio**

- $\triangleright$  Ventas y Marketing
- Gestión de Servicio
- Workflow
- $\triangleright$  E-services
- Gestión documental

### **Power BI Content Pack**

### **Gestión de Recursos Humanos (HRM)**

#### **Clientes y Usabilidad**

#### **Idiomas**

- Objetos de Aplicación
- $\triangleright$  Otros

# Control de referencias

Administra y controla los números de serie y de lote. Asigna números de lote o de serie de forma manual o automática y permite recibir y enviar múltiples cantidades con números de serie/lote desde una misma entrada de línea de pedido.

## Categorías de artículos

Las categorías de artículos se utilizan para agruparlos en una estructura jerárquica. Puede definir sus propias categorías y asignar atributos específicos a cada categoría.

Al asignar artículos a una categoría, éstos heredan los atributos de dicha categoría, garantizando que todos comparten un conjunto común de atributos, lo que ahorra mucho tiempo. Si es preciso, puede asignar atributos específicos a artículos concretos.

## Atributos de artículo

Los atributos de artículo se utilizan para añadir datos personalizados como color, país de origen, tamaño o dimensiones del producto a las referencias que se deseen, complementando los campos generales de información de los artículos que aporta el sistema.

El usuario puede definir el tipo de dato que sea cada atributo, por ejemplo una lista de opciones, texto, número entero o decimal, así como unidades de medida para los datos de tipo numérico. Los nombres de atributos y las opciones que componen las listas se pueden también traducir a varios idiomas. Permite bloquear atributos y valores seleccionables para impedir su uso en el futuro, por ejemplo, para el caso de que dejen de aplicarse.

Al añadir artículos a los documentos de ventas y compras, o cuando está organizando su inventario, pude ver y filtrar por los valores de estos atributos para limitar la lista de referencias que aparecen en pantalla y sobre las que se debe realizar cualquier acción.

## Gestión de ensamblaje

Especifica una lista de referencias vendibles, materias primas, componentes y recursos en forma de Lista de Materiales de Ensamblado que compone un producto final o un kit. Los pedidos de ensamblado facilitan la reposición de los artículos y permiten guardar y registrar los requisitos especiales de un cliente en la lista de materiales directamente desde un presupuesto de venta, un pedido abierto o una línea de pedido en el proceso de órdenes de trabajo

# Traslados entre almacenes

Para controlar las existencias cuando se mueven de un lugar a otro y calcular el valor del inventario en tránsito y en cada almacén.

# Múltiples almacenes

Permite gestionar inventarios en múltiples lugares que pueden ser una planta de fabricación, centros de distribución, almacenes físicos, escaparates, show-rooms, tiendas y vehículos de servicio.

# Referencias fuera de stock

Puede ofrecer a sus clientes artículos que no forman parte de su inventario normal pero que puede pedir a un proveedor o un fabricante de manera ocasional. Este tipo de artículos se registran como referencias fuera de stock pero se gestionan igual que cualquier otra referencia.

# Salidas de almacén

Los empleados del almacén pueden gestionar una salida de artículos relacionada con un pedido emitido. Las salidas se tramitan con una interfaz de usuario diferente cuando se expiden artículos en un entorno basado en pedidos gestionados individualmente.

# Entradas de almacén

Los empleados pueden registrar entradas en almacén a partir de pedidos emitidos. Las entradas se tramitan con una interfaz de usuario distinta cuando se recepcionan los artículos en un entorno basado en pedidos gestionados individualmente.

# Hoja de costes estándar

Para revisar y actualizar los costes estándar de manera eficiente, la Hoja de Costes Estándar facilita a los controllers de la empresa una solución para conocer y mantener al día de manera precisa los costes de almacén. Permite trabajar con las actualizaciones de costes normales dentro del marco de Microsoft Dynamics NAV. Al ofrecer una visión general de los costes estándar actuales, la hoja de cálculo es un entorno cómodo para preparar una actualización de costes sin que los cambios tengan un impacto inmediato en el sistema.

### **Gestión Financiera**

- General
- $\triangleright$  Activos fijos
- Gestión de caja

### **Gestión de cadena de suministro (SCM)**

- $\triangleright$  Ventas y recepción
- > Impuestos
- Compras y pagos
- Inventario
- Gestión de almacén

### **Fabricación**

- Producción básica
- $\triangleright$  Producción ágil
- **Planificación de suministros**
- Planificación de la capacidad

### **Gestión de Proyectos**

 $\triangleright$  Recursos

### **Ventas, Marketing y Gestión de Servicio**

- $\triangleright$  Ventas y Marketing
- Gestión de Servicio
- **Workflow**
- $\triangleright$  E-services
- Gestión documental

### **Power BI Content Pack**

### **Gestión de Recursos Humanos (HRM)**

**Clientes y Usabilidad**

#### **Idiomas**

**Configuración y Desarrollo**

### Objetos de Aplicación

 $\triangleright$  Otros

# Códigos SKU

Gestión de SKUs (referencias de almacén). Artículos idénticos con el mismo código se pueden almacenar en distintos sitios y gestionarse de manera individual en cada lugar. Puede añadir precios de coste, reposición, información del fabricante, etc. basándose en su emplazamiento.

### Recibos de almacén

Los empleados del almacén pueden crear una entrada de mercancía desde el recibo. Los recibos de almacén se gestionan con una pantalla diferente cuando se recepcionan las mercancías en un entorno multipedido.

## Expediciones de almacén

Los empleados del almacén pueden generar salidas a partir de la información de expedición. Las expediciones se gestionan con otra pantalla cuando se envían artículos en un entorno multi-pedido.

### **Gestión de almacén**

## ADCS (Sistema de captura automática de datos)

Mantiene la exactitud de la información incluso en entornos muy dinámicos. ADCS interviene en varios flujos de trabajo dentro del módulo de Gestión de Almacén que facilitan la automatización.

## Configuración de contenedores

Facilita la creación y mantenimiento de recipientes definiendo la disposición física del almacén y las dimensiones de los racks, columnas y estanterías. Se pueden definir las limitaciones y características de cada contenedor con fines de gestión y planificación.

## Entradas y salidas internas

Permite crear peticiones de entrada y salida para uso interno sin documentos (órdenes de compra o de venta). Por ejemplo, entrega de un artículo para una demostración o recepción de la producción de fábrica.

# Sistemas de Gestión de Almacén

Permite gestionar artículos a niel de contenedor. Recepción y entrada de artículos en un contenedor, salidas desde un contenedor de acuerdo con una plantilla de entrada y salidas basadas en la zona y rango del contenedor. Traslado de artículos entre contenedores utilizando un informe para optimizar el uso del espacio y el proceso de transporte, o para el traslado manual. Genera documentos de instrucciones de almacén para los procesos de entradas y salidas que se pueden usar en procesos de ventas, compras, transferencias, devoluciones y órdenes de fabricación. No se incluyen los pedidos de servicio.

## PRODUCCIÓN

## **Producción básica**

# Lista de Materiales

Creación de listas de materiales y cálculo de los costes estándar. Se necesita para la configuración del resto de módulos de Producción.

# Órdenes de fabricación

Creación y gestión de órdenes de fabricación y el posterior consumo salida de los pedidos de fábrica. Después de crear una orden de fabricación se pueden calcular las necesidades netas con esos datos. El módulo de Órdenes de Fabricación incluye una herramienta de planificación manual de suministros como alternativa a la planificación automática. La ventana de Planificación de Producción muestra los datos y las herramientas que se necesitan para planificar a mano la demanda procedente de las líneas de documentos de venta y para crear distintos tipos de pedidos de suministro directamente.

## **Producción ágil**

# Producción ágil

Este módulo permite ejecutar los módulos de Producción Ágil, Planificación de Suministros y Planificación de la Capacidad.

### General

 $\triangleright$  Activos fijos

**Gestión Financiera**

Gestión de caja

### **Gestión de cadena de suministro (SCM)**

- $\triangleright$  Ventas y recepción
- $\blacktriangleright$  Impuestos
- Compras y pagos
- Inventario
- Gestión de almacén

### **Fabricación**

- Producción básica
- $\triangleright$  Producción ágil
- $\triangleright$  Planificación de suministros
- Planificación de la capacidad

### **Gestión de Proyectos**

 $\triangleright$  Recursos

### **Ventas, Marketing y Gestión de Servicio**

- $\triangleright$  Ventas y Marketing
- Gestión de Servicio
- Workflow
- $\triangleright$  E-services
- Gestión documental

### **Power BI Content Pack**

### **Gestión de Recursos Humanos (HRM)**

### **Clientes y Usabilidad**

### **Idiomas**

- **Configuración y Desarrollo**
- Objetos de Aplicación
- $\triangleright$  Otros

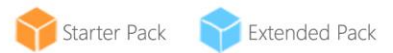

# Gestión de versiones

Para crear y administrar distintas versiones de listas de materiales de producción y rutas. Debe comprar el módulo de Planificación Básica de la Capacidad antes de configurar múltiples versiones de enrutamiento.

### **Planificación de Suministros**

# Planificación Básica de

### Suministros

Permite planificar las necesidades de materias primas y componentes basándose en la demanda registrada, como ayuda a la planificación maestra de producción y la planificación de necesidades de materias primas. El módulo de Planificación Básica de Suministros incluye:

- Órdenes automáticas de fabricación y de compra.
- Mensajes de acción para acompasar de forma rápida y sencilla la demanda y los suministros.
- Soporte para la planificación de necesidades de materias primas con o sin stocks intermedios.
- Configurar artículos con su propia política de reposición, incluyendo el dato de si han de fabricarse internamente o deben comprarse a un proveedor externo.

## Previsión de la demanda

Gestiona la previsión de la demanda basándose en información de los artículos. Muestra datos de previsiones de demanda (ventas) para los productos y componentes de la manera más conveniente (diaria, mensual, trimestral). Con esta información el sistema puede planificar y generar órdenes de fabricación y compra teniendo en cuenta la demanda prevista junto con el nivel de existencias disponibles y otros parámetros de planificación de necesidades.

# Previsión de Ventas e Inventario

La extensión de Previsión de Ventas e Inventario aporta un cuadro de mandos completo con información de ventas potenciales y de las salidas de almacén previstas.

A partir de datos históricos, Cortana Intelligence ayuda a gestionar el almacén y dar respuesta a los clientes. A partir de la previsión, la extensión de Ventas e Inventario le ayuda a crear solicitudes de reposición a proveedores y le ahorra tiempo y esfuerzo.

## **Planificación de la Capacidad**

# Planificación Básica de Capacidad

Permite incorporar centros de producción al proceso productivo, configurar rutas y utilizar estas rutas en las órdenes de fabricación y en la planificación de necesidades de materias primas. Muestra datos de carga y la lista de tareas para cada centro.

# Carga finita

Permite gestionar la carga finita de recursos con restricciones en su capacidad. Tiene en cuenta las restricciones de capacidad de forma que no asigna más trabajo a un centro si supera el límite de producción estimado para un periodo de tiempo dado. Es una herramienta simple sin optimización. Si se utiliza con el módulo de Pedidos Comprometidos, la Carga Finita también permite al sistema calcular el índice CTP ("capable-to-promise") que estima la proporción entre el valor comprometido y el factible.

# Centros de Maquinaria

Incorpora centros de maquinaria como centros de producción al proceso productivo. Los centros de maquinaria ayudan a gestionar la capacidad de una máquina o recurso productivo. Con los centros de maquinaria se puede planificar y gestionar la capacidad a distintos niveles: un nivel de detalle para centros de maquinaria individuales y otro nivel consolidado para los centros de producción. Este módulo permite mantener más información por defecto sobre los procesos de fabricación, como el tiempo de instalación o el porcentaje estimado de productos defectuosos o residuos.

### **Gestión Financiera**

- General
- $\triangleright$  Activos fijos
- Gestión de caja

### **Gestión de cadena de suministro (SCM)**

- Ventas y recepción
- $\blacktriangleright$  Impuestos
- Compras y pagos
- Inventario
- Gestión de almacén

### **Fabricación**

- Producción básica
- $\triangleright$  Producción ágil
- $\triangleright$  Planificación de suministros
- Planificación de la capacidad

### **Gestión de Proyectos**

 $\triangleright$  Recursos

### **Ventas, Marketing y Gestión de Servicio**

- $\triangleright$  Ventas y Marketing
- Gestión de Servicio
- **Workflow**
- $\triangleright$  E-services
- Gestión documental

### **Power BI Content Pack**

**Gestión de Recursos Humanos (HRM)**

**Clientes y Usabilidad**

**Idiomas**

- Objetos de Aplicación
- $\triangleright$  Otros

## GESTIÓN DE PROYECTOS

### **Recursos**

### **Gestión Financiera**

- General
- $\triangleright$  Activos fijos
- Gestión de caja

### **Gestión de cadena de suministro (SCM)**

- Ventas y recepción
- $\triangleright$  Impuestos
- Compras y pagos
- $\blacktriangleright$  Inventario
- Gestión de almacén

### **Fabricación**

- Producción básica
- $\triangleright$  Producción ágil
- $\triangleright$  Planificación de suministros
- $\triangleright$  Planificación de la capacidad

### **Gestión de Proyectos**

 $\triangleright$  Recursos

### **Ventas, Marketing y Gestión de Servicio**

- $\triangleright$  Ventas y Marketing
- Gestión de Servicio
- Workflow
- $\triangleright$  E-services
- Gestión documental

### **Power BI Content Pack**

### **Gestión de Recursos Humanos (HRM)**

**Clientes y Usabilidad**

### **Idiomas**

### **Configuración y Desarrollo**

- Objetos de Aplicación
- **▶** Otros

### Recursos básicos

Control de recursos y precios. Permite registrar y vender recursos, combinar recursos individuales en un grupo de recursos o gestionarlos a nivel individual, diferenciar recursos de trabajo y equipamiento y asignar recursos a trabajos concretos en un calendario de planificación.

## Gestión de la capacidad

Planificación de la capacidad y las ventas y gestión de estadísticas de uso y rentabilidad de los recursos. Puede crear un plan en un sistema de calendario con el nivel de detalle y el plazo de tiempo que necesite. Puede también monitorizar el uso de los recursos y obtener una visión completa de la capacidad para cada recurso con información de disponibilidad y costes previstos en la elaboración de pedidos y presupuestos.

### Costes múltiples

Permite manejar distintos costes para recursos y grupos de recursos. Los costes se pueden establecer o basar en un porcentaje adicional o un cargo adicional fijo. Puede definir tantos tipos de trabajo como sea necesario.

### Trabajos

Este módulo controla el uso de recursos en trabajos y aporta datos para facturar al cliente. Gestiona trabajos con precio prefijado y trabajos calculados a partir del coste de materias primas y mano de obra. También puede:

- E crear un plan de trabajo con múltiples tareas y grupos de tareas. Cada tarea puede tener su propio presupuesto y ejecutarse en cualquier periodo de tiempo que sea preciso.
- Copiar un presupuesto de un trabajo a otro y definir una lista de precios para un trabajo concreto, para facturar al cliente el coste de los artículos, recursos y otros gastos con repercusión contable.
- Ver los movimientos contables sugeridos de Trabajo en Proceso y Reconocimiento para cada trabajo.
- Planificar y facturar el trabajo en otra moneda distinta de la local utilizando el módulo de Trabajos junto con Múltiples Monedas.
- Asignar un trabajo concreto a un cliente y facturarlo de manera parcial o total utilizando Trabajos con el módulo de Facturación de Ventas.
- Utilizar el nuevo asistente de configuración para definir los trabajos, rellenar las hojas de planificación de tiempos y los Diarios de forma más sencilla, y utilizar el nuevo centro de rol de Gestión de Proyectos para acceder más rápidamente a las tareas frecuentes, nuevos gráficos y a la nueva lista Mis Trabajos.
- En la Tarjeta de Trabajos puede ver tareas, utilizar el nuevo campo de Gestor de Proyectos y tener más visibilidad de los costes y gastos que afectan a los trabajos.
- Un nuevo informe de Presupuesto de Trabajo facilita la labor de enviar por email a su cliente una valoración económica del proyecto.

# Hojas de Planificación de Tiempo

Las Hojas de Planificación de Tiempos sirven para registrar los tiempos de manera sencilla y flexible, con un proceso de aprobación. Este módulo se integra con el de Servicio, Trabajos y Recursos Básicos.

### VENTAS, MARKETING Y GESTIÓN DE SERVICIO

### **Ventas y Marketing**

# Gestión de Campañas

Puede organizar campañas basándose en la segmentación de contactos que usted defina. Estos segmentos pueden basarse en criterios como ventas, perfiles e interacciones, pudiendo reutilizar los segmentos o criterios ya definidos. Con la función de Combinación en Word (o con envío en otros formatos de archivo) puede enviar la comunicación a los contactos de esos segmentos. Para enviar un documento a destinatarios de distintos países en sus propios idiomas, utilice Gestión de Campañas con Interacción/Gestión Documental.

## Gestión de Relaciones

La Gestión de Relaciones mejora su efectividad en la comunicación por teléfono, aprovechando las mejoras en el Centro de Rol de Ventas y Gestión de Relaciones. Este CRM simplificado incluye gestión de contactos, interacciones y oportunidades de venta. Puede también utilizar el registro mejorado de interacciones desde su teléfono, recuperando los correos enviados y recibidos con Office 365.

### Clasificación de contactos

Clasifica los contactos en categorías y facilita la clasificación de los clientes por los criterios que prefiera. Por ejemplo, puede hacer que sus contactos se agrupen por cifras de venta. Esta información se puede utilizar para orientar sus campañas. Puede segmentar a sus clientes en las categorías que prefiera y también puede usar este módulo para el rating (asignar los pesos de dos preguntas para identificar el valor de una tercera pregunta).

### Gestión de contactos

Almacena la información de sus contactos y le permite personalizar su interacción con ellos. Registra la información de contacto de todas sus relaciones de negocio. Este módulo se integra estrechamente con el área de aplicación de Ventas y Cobros. También puede:

- Especificar personas relacionadas con cada contacto.
- Crear alertas automáticas si introduce información de un contacto que ya existe, con la función de comprobación de duplicidades.
- Tener una visión precisa de clientes y prospects clasificando a sus contactos a partir de preguntas de perfilado.
- Enviar presupuestos a prospects o crear documentos de venta para contactos concretos si tiene el módulo de Gestión de Pedidos de Ventas.
- Utilizar la Sincronización de Contactos para integrar sus contactos de Microsoft Dynamics NAV 2017 con el Centro de Personas de Office 365 o Microsoft Outlook. Esta sincronización se puede hacer además de manera automática y planificada cada cierto tiempo.
- Utilizar filtros para sincronizar solo los contactos de Microsoft Dynamics NAV 2017 que quiera ver en Office 365 o Microsoft Outlook.

# Interacción / Gestión Documental

Registra todas las interacciones mantenidas con los contactos: llamadas telefónicas, reuniones o correos. Vincula los documentos con las interacciones (archivos de Word, Excel o de texto). Puede también registrar otras interacciones de forma automática, por ejemplo todos los documentos de Microsoft Dynamics NAV que ha enviado a sus contactos, como pedidos, presupuestos, etc. que se pueden recuperar en cualquier momento. Mediante el uso de dispositivos de comunicaciones compatibles con TAPI (Telephony Application Programming Interface), puede llamar a un contacto pulsando un botón en su tarjeta de contacto electrónica.

## Registro de correo para Microsoft Exchange Server

Registra toda la correspondencia por email: mensajes enviados y recibidos desde Microsoft Dynamics NAV o Microsoft Outlook®. El registro se puede hacer de manera manual o automática en Microsoft Dynamics NAV. Para mantener y administrar los correos electrónicos, esta solución precisa de un servidor Microsoft Exchange Server (consulte los requisitos de software de Microsoft Dynamics NAV).

# Gestión de Oportunidades

Hace un seguimiento de sus oportunidades de venta. Divida sus procesos de venta en diferentes etapas y utilice esta información para disponer de una visión global de sus oportunidades y gestionarlas.

# Integración con Outlook

Puede sincronizar sus tareas y contactos de Microsoft Dynamics NAV con reuniones, tareas y contactos de Outlook. Desde un programa puede crear, actualizar, cancelar o eliminar este tipo de entradas y en un momento posterior sincronizar estas acciones con el otro. Puede programar y personalizar la sincronización añadiendo nuevos campos o entidades a los datos actuales.

### **Gestión Financiera**

- $\triangleright$  General
- $\triangleright$  Activos fijos
- Gestión de caja

### **Gestión de cadena de suministro (SCM)**

- Ventas y recepción
- $\blacktriangleright$  Impuestos
- Compras y pagos
- Inventario
- Gestión de almacén

### **Fabricación**

- Producción básica
- $\triangleright$  Producción ágil
- Planificación de suministros
- Planificación de la capacidad

### **Gestión de Proyectos**

 $\triangleright$  Recursos

### **Ventas, Marketing y Gestión de Servicio**

- $\triangleright$  Ventas y Marketing
- Gestión de Servicio
- **Workflow**
- $\triangleright$  E-services
- Gestión documental

#### **Power BI Content Pack**

**Gestión de Recursos Humanos (HRM)**

### **Clientes y Usabilidad**

**Idiomas**

### **Configuración y Desarrollo**

 Objetos de Aplicación  $\triangleright$  Otros

# Notificaciones

Son avisos integrados en la aplicación, inteligentes y no intrusivos, que le guían por ciertos procesos importantes en base al contexto en el que se mueve el usuario.

Este nuevo tipo de notificaciones ayuda a usuarios, incluso con poca experiencia, a realizar tareas avanzadas, y por su diseño no intrusivo, evita tener que dejar la pantalla en la que está trabajando.

Puede también utilizar plantillas de Microsoft Word para crear diseños de notificaciones por correo, para que todos tengan un aspecto normalizado y coherente.

### Gestión de tareas

Organiza las tareas relacionadas con las actividades de ventas y marketing. Le permite crear sus propias listas de tareas pendientes y asignar tareas a otros usuarios o equipos. Puede crear automáticamente tareas periódicas y actividades compuestas de varias tareas.

### Integración con Microsoft Dynamics CRM

La integración entre Microsoft Dynamics NAV y Microsoft Dynamics CRM mejora la eficacia de los procesos comerciales y facilita la toma de decisiones sin tener que pasar de un programa a otro. Mejora la eficiencia al garantizar una integración completa entre cuentas y clientes y añade funcionalidades combinadas para mejorar el flujo de trabajo en todas las fases de la actividad comercial y de ventas.

Más en concreto, ahora es posible

- 1. Emparejar y sincronizar datos de Clientes, Contactos y de otros tipos entre ambos sistemas.
- 2. Crear una lista de precios de Microsoft Dynamics NAV en CRM.
- 3. Ver Oportunidades/Presupuestos y Casos de Microsoft Dynamics CRM desde Microsoft Dynamics NAV.
- 4. Ver datos estadísticos de los clientes de Microsoft Dynamics NAV en Microsoft Dynamics CRM.
- 5. Navegar entre ambos sistemas.
- 6. Pasar pedidos de ventas de CRM a Microsoft Dynamics NAV y actualizar la información en Microsoft Dynamics CRM.

En NAV 2017 puede utilizar un nuevo asistente para el proceso de configuración que facilita el emparejamiento de los registros de Microsoft Dynamics CRM con los de Microsoft Dynamics NAV 2017. El mismo asistente instala de forma automática la Solución de Integración de Microsoft Dynamics NAV en el lado del CRM.

Puede también operar con precios en monedas distintas de la moneda local utilizando el emparejamiento del registro de Grupo de Precios del Cliente en Microsoft Dynamics NAV y la Lista de Precios de Microsoft Dynamics CRM.

### **Gestión de Servicio**

# Planificación y Ejecución

Asigna personal a las órdenes de trabajo y registra datos de gestión y estado de dichas órdenes. En el caso de la ejecución de servicios, gestiona la información del personal de servicio y técnicos de campo, filtrando por disponibilidad, cualificación y artículos de almacén. Muestra una visión general de la priorización de tareas de servicio, cargas de trabajo y escalaciones de tareas.

# Gestión de Contratos de Servicio

Para redactar contratos con los clientes referidos al nivel de servicio que se ofrecerá. Con este módulo puede:

- $\triangleright$  Mantener un historial de contratos, datos renovaciones y plantillas de contratos.
- Gestionar detalles de garantías en componentes y otros elementos de servicio.
- Registrar información de niveles de servicio, tiempos de respuesta y niveles de descuento, así como un historial de servicios realizados por cada contrato, con datos de componentes, piezas y artículos utilizados, tipos de servicios y horas de trabajo empleadas.
- Medir la rentabilidad de los contratos.
- Presupuestar contratos de servicio.

Se recomienda utilizar también los módulos de Gestión de Peticiones de Servicio y Gestión de Elementos de Servicio.

### **Gestión Financiera**

- $\triangleright$  General
- $\triangleright$  Activos fijos
- Gestión de caja

### **Gestión de cadena de suministro (SCM)**

- $\triangleright$  Ventas y recepción
- > Impuestos
- Compras y pagos
- Inventario
- Gestión de almacén

### **Fabricación**

- $\triangleright$  Producción básica
- $\triangleright$  Producción ágil
- > Planificación de suministros
- Planificación de la capacidad

### **Gestión de Proyectos**

 $\triangleright$  Recursos

### **Ventas, Marketing y Gestión de Servicio**

- $\triangleright$  Ventas y Marketing
- Gestión de Servicio
- Workflow
- $\triangleright$  E-services
- Gestión documental

#### **Power BI Content Pack**

### **Gestión de Recursos Humanos (HRM)**

### **Clientes y Usabilidad**

#### **Idiomas**

- **Configuración y Desarrollo**
- Objetos de Aplicación
- $\triangleright$  Otros

## Gestión de Elementos de Servicio

Registra y controla todos los elementos que forman parte de un servicio, incluyendo información del contrato, gestión de componentes y listas de materiales e información de garantías. La funcionalidad de Análisis de Tendencia calcula indicadores de rendimiento (KPIs) de los elementos de servicio para periodos de tiempo definibles.

### Gestión de Peticiones de Servicio

Puede registrar sus incidencias post-venta, incluyendo peticiones de servicio, servicios ejecutados, órdenes de servicio y órdenes de reparación. Las peticiones de servicio las pueden iniciar los clientes o generarse de manera automática siguiendo las pautas de un contrato de servicio. Los datos de las peticiones de servicio pueden introducirse desde un centro de atención al usuario o desde el punto de reparación. Este módulo se puede utilizar también para gestionar peticiones de servicio ocasionales e imprevistas.

Puede registrar y gestionar equipamientos alquilados a clientes y con el Registro de Peticiones de Servicio, obtener un historial completo de sus peticiones de servicio y presupuestos de servicio.

### Gestión de Precios de Servicio

Permite definir, mantener y monitorizar los precios de los servicios. Pueden definirse grupos de precios basándose en diversos criterios como el elemento de servicio (o algunos grupos de elementos de servicios), las tareas de servicio involucradas o el tipo de fallo, para un determinado periodo de tiempo, cliente o moneda. El usuario puede definir estructuras de cálculo de precios que incluyan todos los parámetros que intervienen en el servicio prestado, por ejemplo los componentes que se utilizan, tipos de actividades y trabajos que exigen y otros cargos. El sistema asigna de forma automática la estructura de precios correcta a las peticiones de servicio que coinciden con los criterios del grupo de precios de servicio. Se pueden también asignar precios fijos, mínimos y máximos a los grupos de precios de servicio y obtener estadísticas de rentabilidad de cada uno de los grupos de precios.

### **Workflow**

General

El usuario puede modelizar procesos de negocio reales, por ejemplo buenas prácticas o estándares específicos de su actividad sectorial. Podrá, por ejemplo, asegurar que el límite de crédito de un cliente ha sido comprobado de manera independiente o exigir la aprobación de dos personas para un pago a proveedores por encima de determinada cuantía. Los Workflows de Microsoft Dynamics NAV se centran en tres bloques básicos y cualquier proceso de workflow, corto o largo, va a constar probablemente de pasos relacionados con estos tres bloques, que son:

- Aprobación: deja una tarea, elemento o documento en un estado bloqueado o pendiente de aprobación hasta que lo apruebe una persona autorizada en su organización.
- Notificación: avisa a los usuarios de que ha sucedido algo y/o de que necesitan ejecutar algún tipo de actividad.
- Automatización de procesos: ejecutar una tarea concreta y hacer que el sistema Microsoft Dynamics NAV calcule algo o realice una acción.

Además de aprobaciones, notificaciones y automatización de procesos, los workflows incluyen eventos para reaccionar ante cambios en ciertos parámetros de su negocio. Los workflows pueden activarse dependiendo de valores como límites de crédito, países, totales, o ante cambios en centenares de condiciones definibles, y también manualmente.

# Ventas y Marketing

De forma nativa, Dynamics NAV 2017 soporta workflows de aprobación para documentos de ventas y de clientes que permiten a los usuarios enviar documentos de venta y verificación de clientes para su aprobación siguiendo una jerarquía o cadena predefinida de responsables de aprobación. Las aprobaciones las puede realizar el gestor de la cuenta u otro rol similar en la compañía. Así, pueden definirse workflows que se lancen cuando los descuentos en la venta superan cierto límite y han de ser aprobados por los responsables de ventas, o remitir notificaciones a los gerentes de cuenta cuando se dan de alta nuevos clientes en una zona concreta.

### **Gestión Financiera**

- General
- $\triangleright$  Activos fijos
- Gestión de caja

### **Gestión de cadena de suministro (SCM)**

- $\triangleright$  Ventas y recepción
- $\blacktriangleright$  Impuestos
- Compras y pagos
- Inventario
- Gestión de almacén

#### **Fabricación**

- $\triangleright$  Producción básica
- $\triangleright$  Producción ágil
- Planificación de suministros
- Planificación de la capacidad

#### **Gestión de Proyectos**

 $\triangleright$  Recursos

### **Ventas, Marketing y Gestión de Servicio**

- $\triangleright$  Ventas y Marketing
- Gestión de Servicio
- **Workflow**
- $\triangleright$  E-services
- Gestión documental

#### **Power BI Content Pack**

### **Gestión de Recursos Humanos (HRM)**

**Clientes y Usabilidad**

**Idiomas**

- Objetos de Aplicación  $\triangleright$  Otros
	-

## Compras e integración

La integración de Microsoft Dynamics NAV 2017 con servicios de OCR (reconocimiento óptico de caracteres) y los workflows de compra van de la mano. Puede recepcionar facturas externas, procesarlas y generar líneas de pago con workflows. En cualquiera de las fases un usuario puede modificar las condiciones de procesamiento automático y enviar documentos para su aprobación antes de procesarlos si exceden los límites establecidos o cumple con cualquier otra condición.

## Grupos y funciones de Workflow

- Documentos de Ventas y Compras
- $\triangleright$  Ventas y Marketing
- Gestión Financiera
- Workflows de integración
- Administración
- Soporte para colas de trabajos y automatización de procesos
	- Notificaciones por email y Notas de Microsoft Dynamics NAV
	- Diseñador de Workflow

### **E-services**

### Factura electrónica

Envío y recepción de facturas electrónicas y documentos de crédito, bien como archivos o mediante un servicio de intercambio de documentos. Se soportan de forma nativa el formato PEPPOL y el servicio gratuito de intercambio de documentos Tradewshift, pero la arquitectura admite otros formatos y servicios de intercambio de documentos (un partner deberá implementar estas funciones). Además, ahora también están soportados nuevos estándares utilizados en el intercambio de documentos electrónicos, como el ID de GLN (Global Location Number (GLN) para clientes y proveedores, el GTIN (Global Trade Item Number) para artículos y otros códigos y unidades de medida internacionales, monedas, códigos de impuestos, esquemas impositivos y países.

Un nuevo concepto de Perfil de Envío de Documento refunde todas las tareas relacionadas con el envío de documentos, ya sea mediante mensajes de correo electrónico, documentos impresos o archivos, y le permite definir acciones preferidas por defecto para un cliente o proveedor o para grupos de clientes/proveedores.

Los documentos recibidos en formato electrónico se integran dentro de las funcionalidades de gestión documental, es decir, se guardan en Documentos Recibidos junto con las facturas en PDF o escaneadas, y a partir de ahí el usuario puede crear Facturas de Compra y Documentos de Crédito de Compra o movimientos en la contabilidad y añadir reglas de asociación de textos a cuentas a las reglas automáticas creadas por defecto para las cuentas basándose en el proveedor o la línea de datos. Conectados con los procesos de conversión de los documentos recibidos, existen avisos de error y alerta, y los enlaces al documento facilitan la navegación desde cualquier documento creado o registrado o cualquier entrada de contabilidad en Microsoft Dynamics NAV.

Con una cuenta gratuita de Tradeshift se pueden enviar y recibir documentos de otros usuarios de la red Tradeshift y conocer el estado de envío/recepción desde Microsoft Dynamics NAV, así como llevar un registro de su actividad.

Se puede añadir un workflow para procesar de forma automática cualquier documento electrónico entrante, por ejemplo desde la creación del correspondiente borrador de documento de compra en Microsoft Dynamics NAV a su contabilización y creación de las líneas de pago dependiendo de las condiciones del workflow, como pueden ser el proveedor y/o la cantidad.

# Tipos de cambio de moneda

Actualiza los tipos de cambio de moneda utilizando servicios web externos que los publican en forma de archivos XML o streams. Las actualizaciones pueden ser manuales o automáticas, utilizando la funcionalidad de colas de trabajos. De forma nativa están soportados los servicios de Yahoo y el Banco Central Europeo, y se pueden incorporar otros servicios de cotización en la pantalla de configuración, una tarea que se puede hacer en el cliente de usuario final sin permisos de desarrollador.

### **Gestión Financiera**

- $\triangleright$  General
- $\triangleright$  Activos fijos
- Gestión de caja

### **Gestión de cadena de suministro (SCM)**

- $\triangleright$  Ventas y recepción
- $\blacktriangleright$  Impuestos
- Compras y pagos
- Inventario
- Gestión de almacén

### **Fabricación**

- Producción básica
- $\triangleright$  Producción ágil
- $\triangleright$  Planificación de suministros
- Planificación de la capacidad

#### **Gestión de Proyectos**

 $\triangleright$  Recursos

### **Ventas, Marketing y Gestión de Servicio**

- $\triangleright$  Ventas y Marketing
- Gestión de Servicio
- Workflow
- $\triangleright$  E-services
- Gestión documental

#### **Power BI Content Pack**

**Gestión de Recursos Humanos (HRM)**

#### **Clientes y Usabilidad**

**Idiomas**

- Objetos de Aplicación
- $\triangleright$  Otros

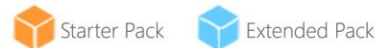

### **Gestión documental**

### Documentos recibidos

Los documentos en papel escaneados y en formato electrónico se pueden guardar en Microsoft Dynamics NAV con Documentos Recibidos. Desde ahí se pueden procesar posteriormente en otros módulos de Microsoft Dynamics NAV. Los enlaces a los documentos recibidos permiten acceder a ellos desde cualquier otro documento creado o contabilizado, o desde los movimientos de transacciones financieras de Microsoft Dynamics NAV.

Desde estos lugares, los documentos originales vinculados están disponibles para su consulta. Se pueden también vincular manualmente documentos recibidos a movimientos contables que no tengan enlaces.

Los documentos en papel se pueden escanear e introducir manualmente en el repositorio de documentos recibidos, incluso capturando una imagen con un teléfono o una tablet con la app de Microsoft Dynamics NAV o con Office Lens, por ejemplo.

### Reconocimiento Óptico de Caracteres (OCR)

La integración de OCR permite extraer información estructurada a partir de documentos PDF no estructurados, líneas de facturas, facturas escaneadas o documentos de crédito, pudiendo después procesarla de manera automática, igual que se hace con los documentos electrónicos. Puede añadir reglas de asociación de textos a cuentas para asignar textos detectados con OCR a cuentas específicas dependiendo del proveedor de que se trate.

Está soportado de forma nativa el Servicio de Captura de Facturas de Lexmark, pero se admite el uso de otro servicio o software OCR diferente. Con la integración del Servicio de Captura de Facturas de Lexmark se puede extraer la cabecera y la información de totales. Los documentos se pueden también reenviar directamente al servicio de OCR utilizando correos electrónicos. Para utilizar este servicio de Lexmark con Microsoft Dynamics NAV debe crearse una cuenta en el Servicio de Captura de Facturas de Lexmark y dispondrá de un SKU gratuito.

Los documentos recibidos se pueden enviar o recibir manualmente desde el OCR o automáticamente, utilizando una cola de trabajos.

# Workflow de documentos recibidos

Añade workflows para procesar automáticamente cualquier documento electrónico recibido, p.ej.:

- Enviar y recibir a/desde un OCR automáticamente,
- Crear borradores de documentos de compras en Dynamics NAV
- > Tramitar borradores de documentos
- Crear líneas de pago para documentos contabilizados

Las condiciones del workflow las puede definir el usuario basándose en datos como el proveedor o la cantidad.

### **Informes**

## Elaboración de Informes

Se puede utilizar Microsoft Word como editor para diseñar y crear informes. Un mismo informe puede tener diferentes formatos, como RDLC o Word, o ambos. Los usuarios pueden modificar sus propios informes y controlar qué plantilla está activa para un informe dado.

# Planificación de informes

Se puede planificar cualquier informe para que se ejecute en un momento determinado, bien de forma periódica o solo una vez, y enviarlo a una Bandeja de Entrada en el Centro de Roles.

## Configuración de Datos de informes

Hemos incorporado una nueva funcionalidad llamada Configuración de Datos de Informes que permite generar informes avanzados sin necesidad de conocer lenguaje SQL:

- Las actuales páginas de listado y las actuales consultas a bases de datos se pueden usar como fuente de datos.
- $\triangleright$  Se pueden seleccionar los campos que se quiera de las fuentes de datos para incorporarlos al conjunto de datos del informe.
- $\triangleright$  Se pueden aplicar filtros sobre los datos
- No se necesitan conocimientos de SQL para crear los conjuntos de datos

### **Gestión Financiera**

- General
- $\triangleright$  Activos fijos
- Gestión de caja

### **Gestión de cadena de suministro (SCM)**

- $\triangleright$  Ventas y recepción
- $\blacktriangleright$  Impuestos
- $\triangleright$  Compras y pagos
- Inventario
- Gestión de almacén

### **Fabricación**

- $\triangleright$  Producción básica
- $\triangleright$  Producción ágil
- $\triangleright$  Planificación de suministros
- **Planificación de la capacidad**

### **Gestión de Proyectos**

 $\triangleright$  Recursos

### **Ventas, Marketing y Gestión de Servicio**

- $\triangleright$  Ventas y Marketing
- Gestión de Servicio
- $\triangleright$  Workflow
- $\triangleright$  E-services
- Gestión documental

#### **Power BI Content Pack**

### **Gestión de Recursos Humanos (HRM)**

**Clientes y Usabilidad**

#### **Idiomas**

- **Configuración y Desarrollo**
- Objetos de Aplicación
- $\triangleright$  Otros

## **T** Jet Reports Express para Dynamics NAV

Con este complemento de Microsoft Excel para Microsoft Dynamics NAV se pueden generar informes sencillos y consultas a bases de datos desde Excel. Incorpora funciones especiales como el Generador de Tablas, informes GL y otras. También incluye una serie de informes predefinidos para Excel. Puede encontrar más información en Customer Source.

Otros componentes para la elaboración de informes se detallan dentro de sus áreas de funcionalidad específicas.

### POWER BI CONTENT PACK

Conéctese a su instancia de Microsoft Dynamics NAV 2017 y PowerBI.com y acceda directamente a un panel de rendimiento de la empresa con datos de su negocio.

El nuevo PowerBI.com Content Pack para Microsoft Dynamics NAV está pensado específicamente para los propietarios, gestores y ejecutivos de pymes y ofrece información detallada sobre clientes, ventas y finanzas. El panel y los informes se basan en un modelo con todas las funcionalidades, permitiendo explorar y analizar los datos que necesite. Gracias a su refresco automático, siempre muestra los datos más recientes.

Puede saber más sobre [las capacidades de Microsoft Dynamics NAV](http://aka.ms/NAVBIWP)  Power BI y [Reporting en este enlace.](http://aka.ms/NAVBIWP)

### POWER BI INTEGRADO

Con el Power BI integrado se facilita la generación de gráficos e informes de alto valor de negocio con Power B y publicarlos dentro de su centro de rol de Microsoft Dynamics NAV 2017.

Aproveche el Power BI Content Pack de Microsoft Dynamics NAV 2017 para empezar y las funciones de seguridad de PowerBI para administrar sus informes.

## GESTIÓN DE RECURSOS HUMANOS (HRM)

# Gestión básica de RRHH

Gestión eficiente de los recursos humanos de la empresa. Permite agrupar y controlar la información relevante de los empleados y organizarla de acuerdo con distintos criterios como la experiencia, competencias, nivel académico, formación recibida y pertenencia a colectivos. Puede abrir ofertas de empleo en la organización y obtener una lista de candidatos idóneos para cubrir esos puestos. También permite gestionar beneficios y recursos de la compañía como claves de acceso, llaves, tarjetas de crédito, ordenadores y vehículos de empresa. Permite registrar todo tipo de ausencias en las unidades de medida que se definan y asociar diferentes domicilios y nombres de familiares a los empleados.

### CLIENTES Y USABILIDAD

Microsoft Dynamics NAV se puede desplegar on-premises o en la nube y los clientes pueden acceder a su solución utilizando interfaces basadas en roles en sus ordenadores, desde un navegador o con un app nativa de móviles usando una tableta o un dispositivo móvil.

Con Microsoft Dynamics NAV puede hacer muchas más cosas en sus viajes, en la oficina o en su casa, utilizando diferentes clientes.

### **Cliente Windows**

El cliente Windows de Microsoft Dynamics NAV tiene como punto de partida el Centro de Rol, que se puede personalizar para adaptarlo a las necesidades del usuario dependiendo de su rol, empresa y tareas que debe realizar. El Centro de Rol también aparece en los demás clientes del producto.

### **Cliente Web**

El cliente Web de Microsoft Dynamics NAV soporta las mismas funcionalidades que el cliente Windows y permite acceder a la solución desde Internet o una intranet. Al basarse en un navegador no requiere instalación.

### **Configuración y Desarrollo**

**Gestión Financiera**

**Gestión de cadena de suministro** 

 $\triangleright$  Ventas y recepción

 $\triangleright$  Compras y pagos

 $\triangleright$  Producción básica  $\triangleright$  Producción ágil

**Gestión de Proyectos**

 $\triangleright$  Ventas y Marketing Gestión de Servicio

Gestión documental

**Power BI Content Pack**

**Clientes y Usabilidad**

**Gestión de Recursos Humanos** 

 $\triangleright$  Recursos

 Workflow  $\triangleright$  E-services

**Servicio** 

**(HRM)**

**Idiomas**

Gestión de almacén

 $\triangleright$  Planificación de suministros  $\triangleright$  Planificación de la capacidad

**Ventas, Marketing y Gestión de** 

 $\blacktriangleright$  Impuestos

 $\blacktriangleright$  Inventario

**Fabricación**

 $\triangleright$  General  $\triangleright$  Activos fijos Gestión de caja

**(SCM)**

- Objetos de Aplicación
- **▶** Otros

#### **Cliente para tablet**

Está pensado para usuarios de pymes que prefieren acceder a Microsoft Dynamics NAV con una tablet. Ofrece la ventaja de su portabilidad y flexibilidad cuando el usuario está fuera de la oficina.

#### **Cliente para móvil**

Es un app para iOS, Android y Windows. Permite la conexión al servidor Microsoft Dynamics NAV 2017 desde smartphones con la experiencia basada en roles ya conocida, y la funcionalidad del teléfono móvil.

#### **Cliente SharePoint**

Este cliente permite interactuar con los datos de Microsoft Dynamics NAV desde un sitio web de Microsoft SharePoint, tanto SharePoint Online como SharePoint on-premises. Los usuarios pueden combinar la funcionalidad de Microsoft Dynamics NAV con la de Microsoft SharePoint para dotarse de espacios de colaboración y compartir datos e informes con otras personas de la empresa.

### IDIOMAS

### Múltiples idiomas en documentos

Se pueden definir diferentes descripciones de sus artículos de inventario e imprimir informes en distintos idiomas (por ejemplo, puede crear facturas en el idioma del receptor). Las descripciones se pueden vincular con clientes concretos, lo que es especialmente útil para facilitar las ventas en países extranjeros.

También resulta muy útil para personalizar las descripciones de los artículos, incluso para clientes locales. Las descripciones alternativas se pueden seleccionar de manera automática. Para usar las funcionalidades de múltiples idiomas, los textos en otros idiomas deben insertarse en los objetos de aplicación correspondientes.

## Múltiples idiomas

Puede cambiar de idioma en el software de cliente en tiempo real, siempre que dicho idioma esté disponible en el programa. EL módulo de idioma se puede utilizar para ejecutar la funcionalidad de multiidioma.

IMPORTANTE: los usuarios pueden utilizar este módulo de idiomas solo si el archivo de licencia personal contiene los objetos para el idioma especificado. Cada módulo de idioma soporta la funcionalidad solo para ese idioma concreto. Por ejemplo, el módulo de idioma Español contiene todos los textos en español para la funcionalidad Español. No contiene ningún texto para la funcionalidad de Francés ni para ninguna otra funcionalidad basada en idioma.

### CONFIGURACIÓN Y DESARROLLO

## **Application Builder (opcional)**

Se pueden cambiar las reglas de negocio y cálculos especiales que operan en segundo plano. Estas reglas y cálculos se definen en C/AL (el lenguaje de aplicación C/SIDE). Aunque este módulo incluye acceso al C/AL, no permite acceder al código C/AL que opera contra tablas con protección de escritura (por ejemplo, movimientos contables). Con el Application Builder pueden crearse áreas de funcionalidad totalmente nuevas para la aplicación, permitiendo adaptar Microsoft Dynamics NAV a las necesidades de cualquier organización. También permite crear 100 objetos Codeunit (numerados desde el 50.000 al 50.099). Puede, adicionalmente, aprovechar la funcionalidad para desarrolladores incluida en el Diseñador de Panel de Navegación para, por ejemplo, crear nuevas opciones de menú.

## Diseño de páginas

El Page Designer permite modificar las páginas actuales (ventanas de consulta e introducción de datos) y admite la creación de 100 objetos de página (incluidas y numeradas desde la 50.000 a la 50.099). Con el Page Designer también se puede utilizar el Diseñador de Panel de Navegación, para crear por ejemplo, nuevas opciones de menú. Este módulo no incluye acceso al C/AL desde las páginas.

### **Gestión Financiera**

- General
- $\triangleright$  Activos fijos
- Gestión de caja

### **Gestión de cadena de suministro (SCM)**

- $\triangleright$  Ventas y recepción
- $\blacktriangleright$  Impuestos
- Compras y pagos
- $\blacktriangleright$  Inventario
- Gestión de almacén

#### **Fabricación**

- Producción básica
- $\triangleright$  Producción ágil
- $\triangleright$  Planificación de suministros
- Planificación de la capacidad

#### **Gestión de Proyectos**

 $\triangleright$  Recursos

### **Ventas, Marketing y Gestión de Servicio**

- $\triangleright$  Ventas y Marketing
- Gestión de Servicio
- Workflow
- $\triangleright$  E-services
- Gestión documental

#### **Power BI Content Pack**

**Gestión de Recursos Humanos (HRM)**

**Clientes y Usabilidad**

**Idiomas**

- Objetos de Aplicación
- $\triangleright$  Otros

# Report Designer

Puede modificar los informes predefinidos y crear 100 nuevos objetos de informe (numerados desde el 50.000 al 50.099). Este módulo permite acceder al C/AL (el lenguaje de aplicación C/SIDE) desde los informes, el cual se usa para definir cálculos especiales y reglas de negocio. Puede crear nuevos informes desde cero o copiar un informe existente como base de partida. En Microsoft Dynamics NAV todos los informes se crean con esta herramienta y por ello se pueden modificar fácilmente. Se necesita Microsoft Visual Studio Report Designer 2010 para diseñar un esquema de presentación ("layout") en el entorno de desarrollo. El Report Designer de Microsoft Visual Studio viene con las ediciones Microsoft Visual Studio 2010 SP1 Profesional, Premium o Ultimate.

Con este módulo también se puede utilizar el Diseñador de Panel de Navegación, para crear por ejemplo, nuevas opciones de menú.

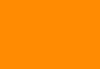

Gestión de almacén

#### **Fabricación**

 $\blacktriangleright$  Impuestos

- $\triangleright$  Producción básica
- $\triangleright$  Producción ágil

**Gestión Financiera**

Gestión de caja

 $\triangleright$  Ventas y recepción

 $\triangleright$  Compras y pagos Inventario

**Gestión de cadena de suministro** 

 General  $\triangleright$  Activos fijos

**(SCM)**

- **Planificación de suministros**
- $\triangleright$  Planificación de la capacidad

#### **Gestión de Proyectos**

 $\triangleright$  Recursos

### **Ventas, Marketing y Gestión de Servicio**

- $\triangleright$  Ventas y Marketing
- Gestión de Servicio
- Workflow
- $\triangleright$  E-services
- Gestión documental

#### **Power BI Content Pack**

### **Gestión de Recursos Humanos (HRM)**

**Clientes y Usabilidad**

#### **Idiomas**

### **Configuración y Desarrollo**

- Objetos deAplicación
- $\triangleright$  Otros

## Solution Developer (opcional)

Con este módulo también puede cambiar las reglas de negocio y cálculos especiales que operan en segundo plano. Estas reglas y cálculos se definen en C/AL (el lenguaje de aplicación C/SIDE), pero además permite acceder al código que actualiza las tablas protegidas contra escritura con las herramientas de Combinación (Merge) y Actualización (Upgrade). También puede:

- **EXECT** Crear o modificar cualquier tipo de objeto.
- Utilizar las opciones de menú traducir/Exportar y Traducir/Importar en el Object Designer.

(Estas opciones no están disponibles en el módulo Application Builder).

### Table Designer

Permite modificar las definiciones de tabla actuales y crear hasta diez tablas nuevas (numeradas desde la 50.000 a la 50.009), cambiar las propiedades de los campos como el nombre, número de decimales y valor máximo, añadir nuevos campos y crear nuevas tablas para guardar datos concretos de su empresa. También permite definir nuevas claves para clasificar datos y cambiar o crear nuevos FlowFields y FlowFilters para segmentar y analizar la información de otra manera. Este módulo no permite el acceso al C/AL desde las tablas.

# XMLports (100)

Con este módulo puede crear o modificar los actuales objetos XMLPort. El XMLport Designer permite acceder al C/AL (el lenguaje de aplicación C/SIDE) desde los XMLports que se utilizan para definir cálculos especiales y reglas de negocio. Todos los objetos XMLPort de Microsoft Dynamics NAV se crean con esta herramienta, por lo que se pueden modificar fácilmente. Admite la creación de 100 nuevos objetos XMLPort (numerados desde el 50.000 al 50.099) y aprovechar la funcionalidad para desarrolladores incluida en el Diseñador de Panel de Navegación para, por ejemplo, crear nuevas opciones de menú.

# Query Designer

El Query Designer permite modificar las consultas de base de datos de la aplicación y crear hasta 100 nuevas consultas. Es la principal herramienta para crear objetos de tipo Query, que se emplean para obtener subconjuntos de datos desde las bases de datos y son la fuente de información para muchas funcionalidades de la aplicación como los gráficos y la lógica de negocio.

### **Objetos de aplicación**

### Codeunits (100)

En el Starter Pack se incluyen 10 Codeunits y en el Extended Pack, otros 10 más. Se pueden conseguir grupos adicionales de 100 en la suite de Personalización.

### Reports (100)

Con la suite de Personalización se dispone de 100 reports adicionales.

### Tablas (10)

El Extended Pack incluye 10 tablas y con la suite de Personalización se pueden conseguir más grupos de 10 adicionales.

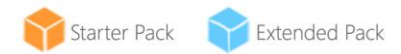

### XMLports (100)

Se incluyen 100 XMLports dentro del Extended Pack. Con la suite de Personalización se pueden adquirir grupos adicionales de 100.

### Queries (100)

Con la suite de Personalización se pueden adquirir grupos adicionales de 100.

### Páginas (100)

Se incluyen 100 Páginas dentro del Extended Pack. Con la suite de Personalización se pueden adquirir grupos adicionales de 100.

### **Otros**

## Texto ampliado

Permite configurar un número ilimitado de líneas en la descripción de los artículos del inventario, recursos y cuentas del plan contable. Si se incluye el texto ampliado, la descripción adicional se copia automáticamente en los documentos de venta o compra al introducir las líneas. La descripción puede ser también dependiente de los datos, pudiendo incluir mensajes especiales durante periodos de tiempo concretos, por ejemplo, para comunicar una oferta promocional o ciertas condiciones de garantía. También se puede utilizar el texto ampliado para descripciones en otros idiomas.

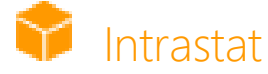

Recopila automáticamente los datos necesarios para reportar la información de Intrastat a los organismos estadísticos. Las autoridades aduaneras locales pueden informarle si su empresa tiene la obligación de redactar este informe.

## Cola de trabajos

Permite automatizar servicios o tareas planificadas. Por ejemplo puede automatizar la generación de renovaciones de contratos de servicio o las facturas de servicios contratados.

Es posible configurar el programa para comprobar automáticamente si hay tareas encoladas que deban procesarse en una fecha determinada.

# Códigos de causa

Para definir una serie de códigos de causa que se pueden asignar a transacciones individuales en todo el sistema. Con ellos se dispone de etiquetas adicionales definibles por el usuario con fines de auditoría que complementan a la información ya aportada por las etiquetas de auditoría que asigna el propio sistema y los comentarios de los movimientos contables. Se pueden definir códigos de causa en diarios y en cabeceras de ventas y compras. Por ejemplo, los códigos de causa se pueden utilizar para marcar todas las entradas de contabilidad relativas al cierre del año fiscal.

# Subsidiarias (sin límite)

En el caso de las Licencias Perpetuas, las Condiciones de Licencia de Software (SLT, Software License Terms) admiten que las filiales cualificadas de la compañía licenciataria adjudiquen accesos a los sistemas a empleados de dichas filiales, con lo que el licenciamiento a nivel de subsidiaria es innecesario. Consulte la documentación de SLT para más información.

# Empresas ilimitadas

Benefíciese de un precio muy competitivo si su negocio necesita gestionar más de una empresa.

# IDs de usuario y Contraseñas

Pueden crearse IDs de usuario y contraseñas para limitar el acceso a la información de Microsoft Dynamics NAV a usuarios concretos. Puede controlar el acceso a la solución y también asignar permisos completos a ciertos usuarios. Estas características de seguridad son una funcionalidad de la base de datos de Microsoft Dynamics NAV y se pueden utilizar de forma independiente o combinarlas con los Permisos.

# Instalación simplificada

La instalación asistida le guía por distintos escenarios de configuración para simplificar y optimizar la configuración de ciertas áreas. Se puede, por ejemplo:

- Arrancar la aplicación con la mínima interacción del usuario posible.
- Utilizar un conjunto de datos predefinidos para implementar las principales características de la aplicación.
- Usar el nuevo asistente de Instalación Asistida de Empresa para mejorar las experiencias iniciales

### **Gestión Financiera**

- General
- $\triangleright$  Activos fijos
- Gestión de caja

### **Gestión de cadena de suministro (SCM)**

- Ventas y recepción
- $\blacktriangleright$  Impuestos
- Compras y pagos
- Inventario
- Gestión de almacén

### **Fabricación**

- Producción básica
- $\triangleright$  Producción ágil
- Planificación de suministros
- Planificación de la capacidad

### **Gestión de Proyectos**

 $\triangleright$  Recursos

### **Ventas, Marketing y Gestión de Servicio**

- $\triangleright$  Ventas y Marketing
- Gestión de Servicio
- **Workflow**
- $\triangleright$  E-services
- Gestión documental

### **Power BI Content Pack**

### **Gestión de Recursos Humanos (HRM)**

### **Clientes y Usabilidad**

**Idiomas**

- Objetos de Aplicación **▶** Otros
- 

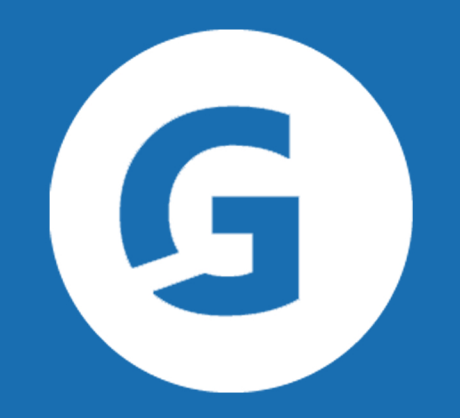

www.gestalia.es 915 016 391 marcom@gestalia.es